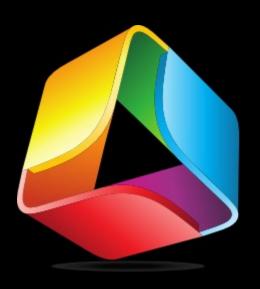

# Amani

Powerful, Simple, Home Server

> Al Jachimiak Ohio LinuxFest – September 29, 2012

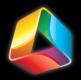

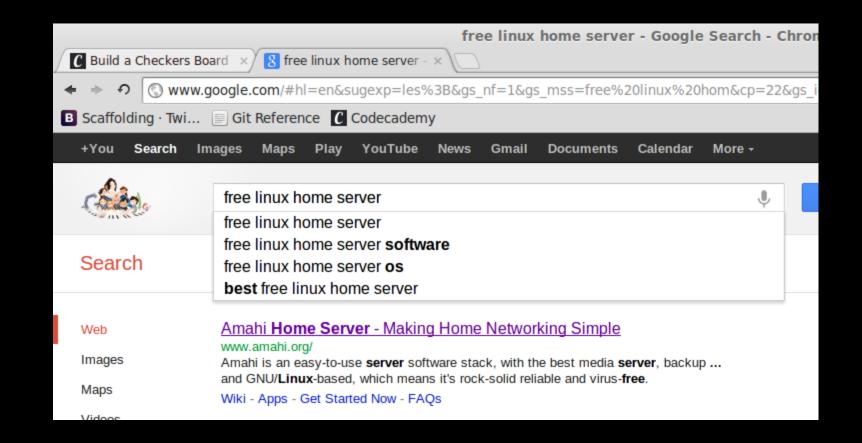

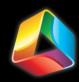

#### Overview

- What is Amahi?
- Hardware
- Installation walk-through
- Take a Look → Dashboard
- Apps!
- Take a Look → Control Panel and Apps
- The Possibilities...
- W.D.A.D.?
- What's next for Amahi?
- Questions

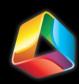

#### What is Amahi?

- Open Source
- Easy to Use
- File Sharing and Storage
- Media Streaming
- Disk Pooling (GreyHole)
- One-Click App installation
- Multiple VPN protocols
- Easy Backups
- Dynamic DNS
- and more...

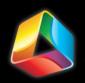

Hardware

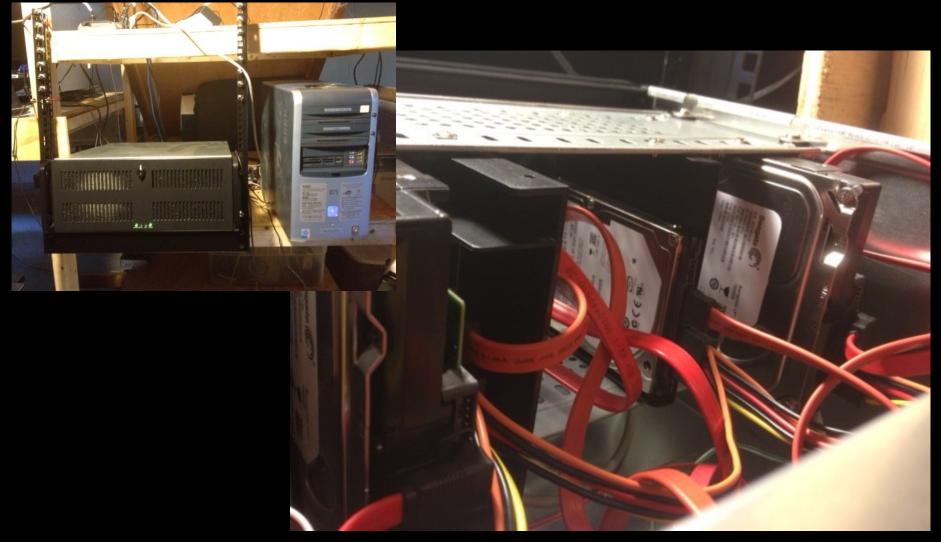

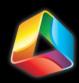

#### Installation

- Ubuntu 32/64 bit, Desktop or Server 12.04 LTS
- Bootable Fedora 14 install DVD and Amahi Repo
- Turn off DHCP in Router
- Static I.P. address at 192.168.1.10
- Check Gateway address
  - 192.168.**0**.1 vs 192.168.**1**.1

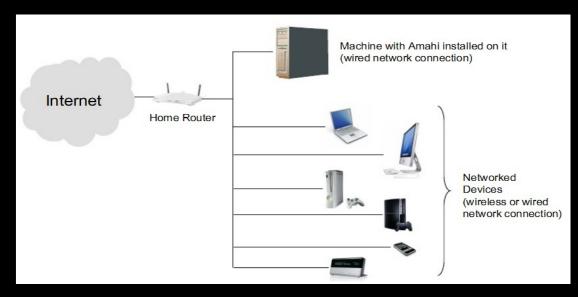

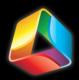

#### Installation

• All of the Fedora installation happens before the first reboot because of the added repo.

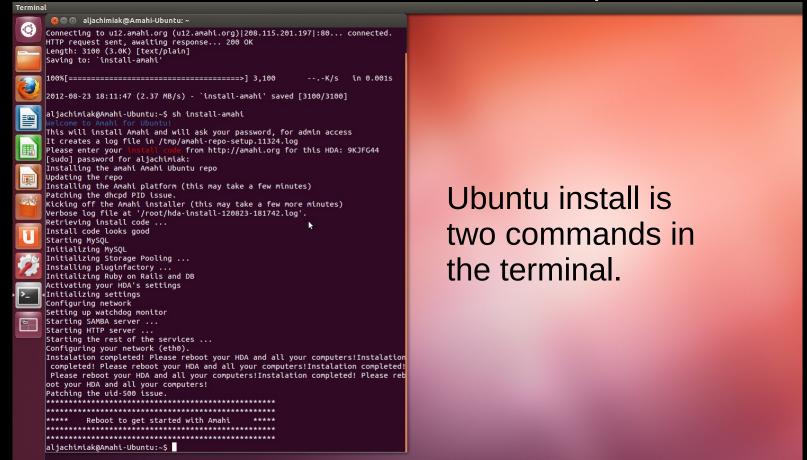

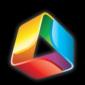

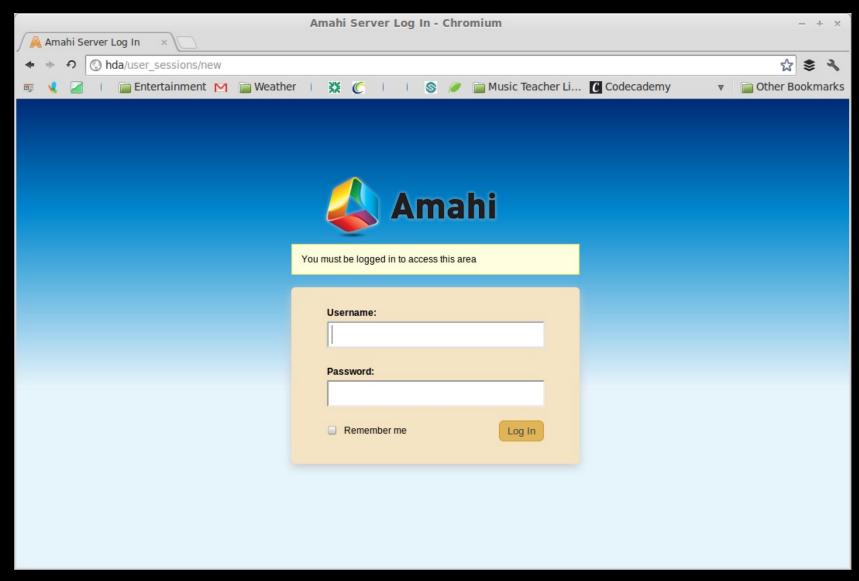

Take a Look → Dashboard HDA Sign-in

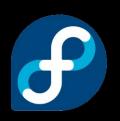

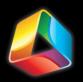

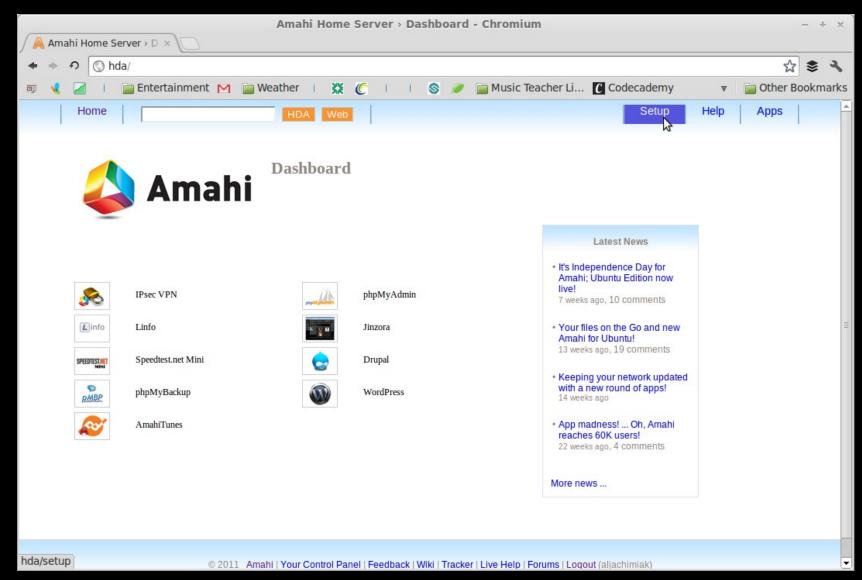

Dashboard - HDA home

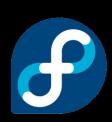

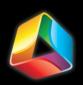

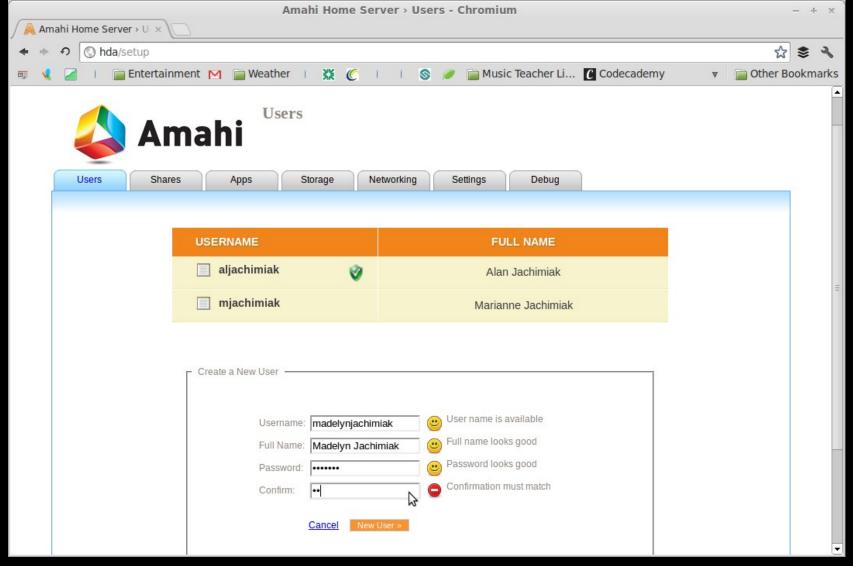

Take a Look → Dashboard

User and Password Administration

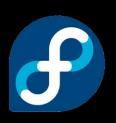

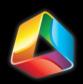

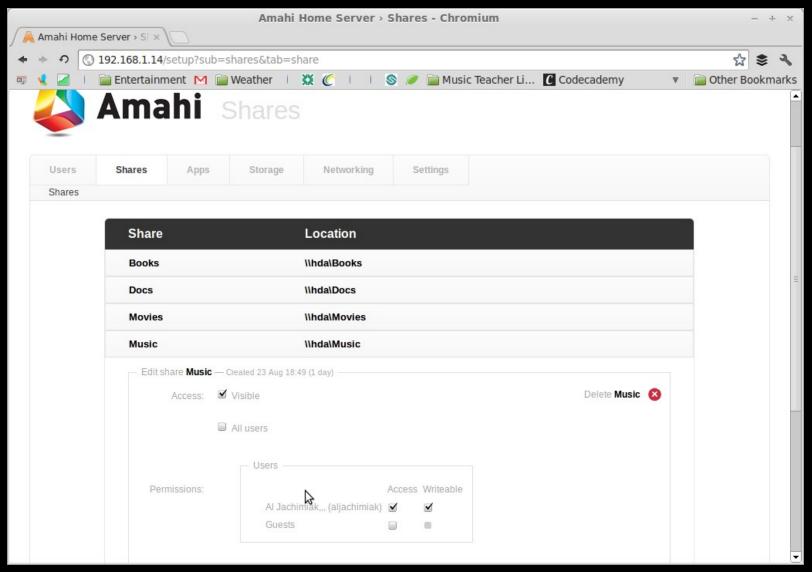

Managing Shares and Permissions

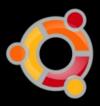

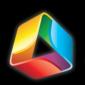

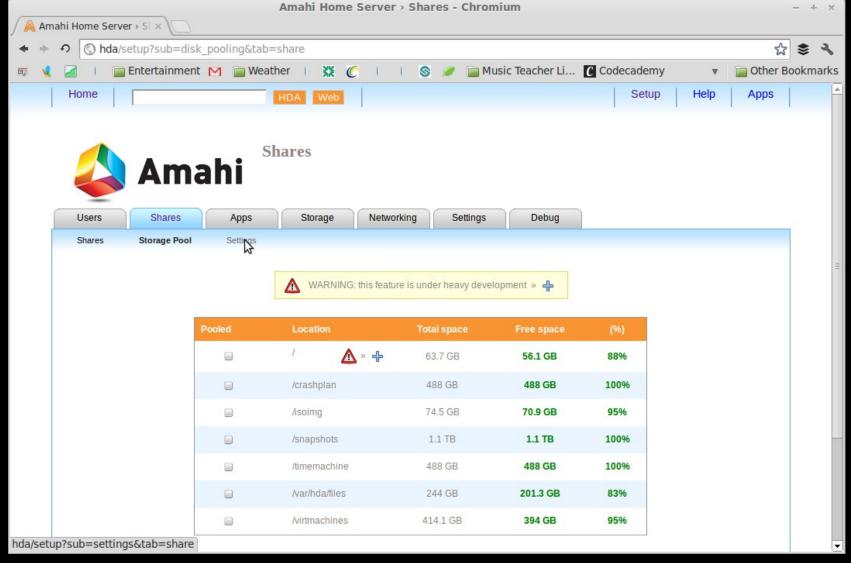

Storage Pool - availability

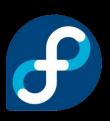

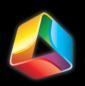

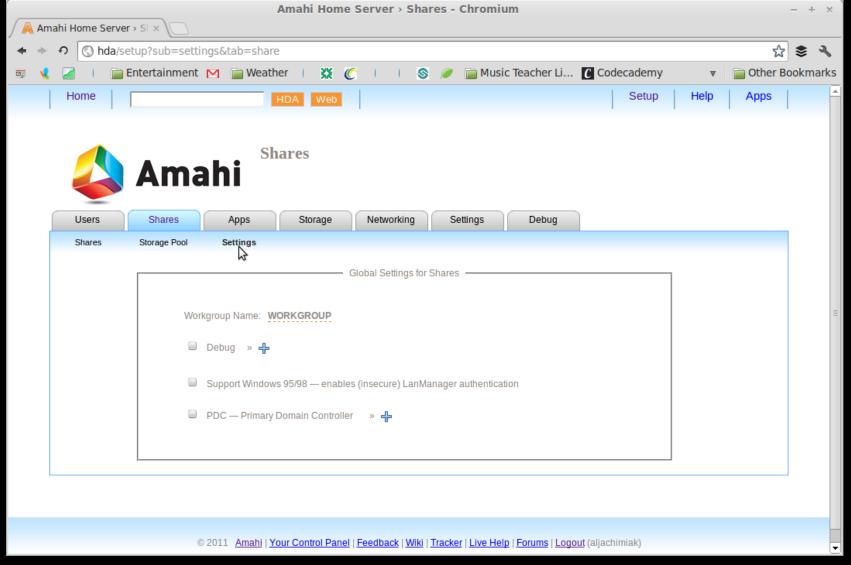

Take a Look → Dashboard

Shared Storage Settings

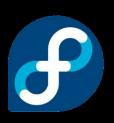

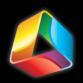

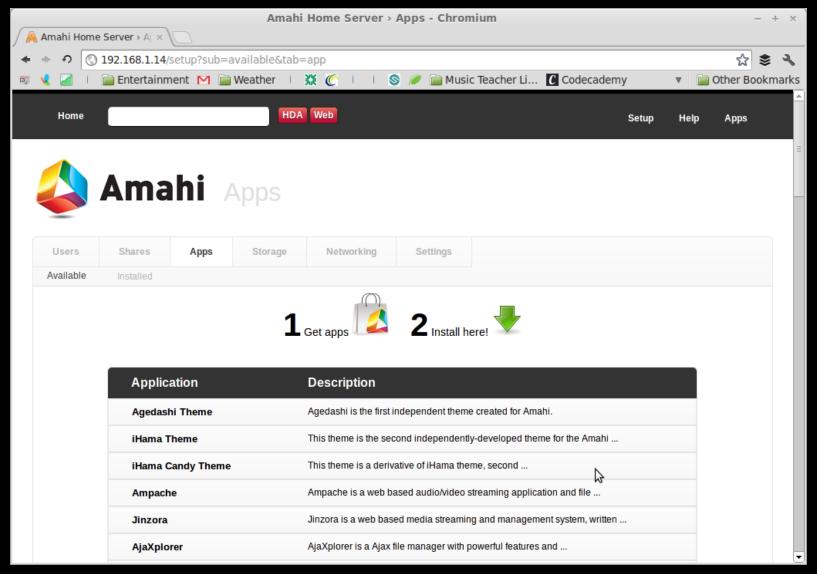

Take a Look → Dashboard

Available Apps

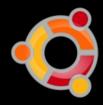

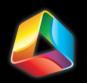

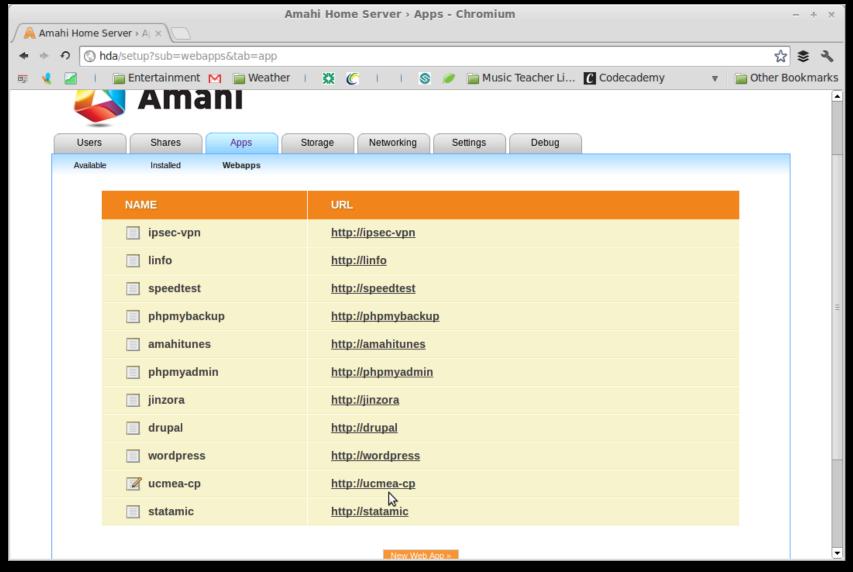

Take a Look → Dashboard
Installed Apps

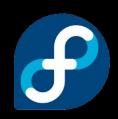

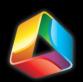

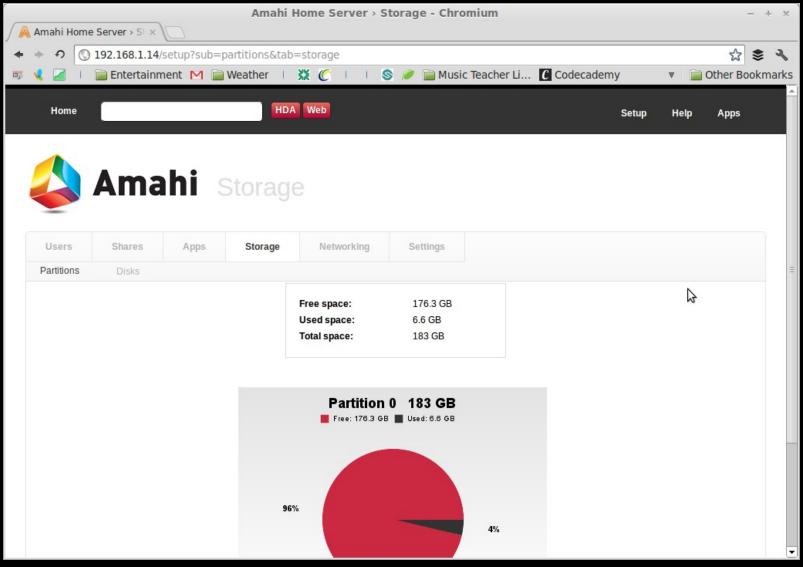

Take a Look → Dashboard
Partition Monitoring 1/1

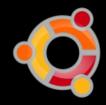

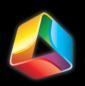

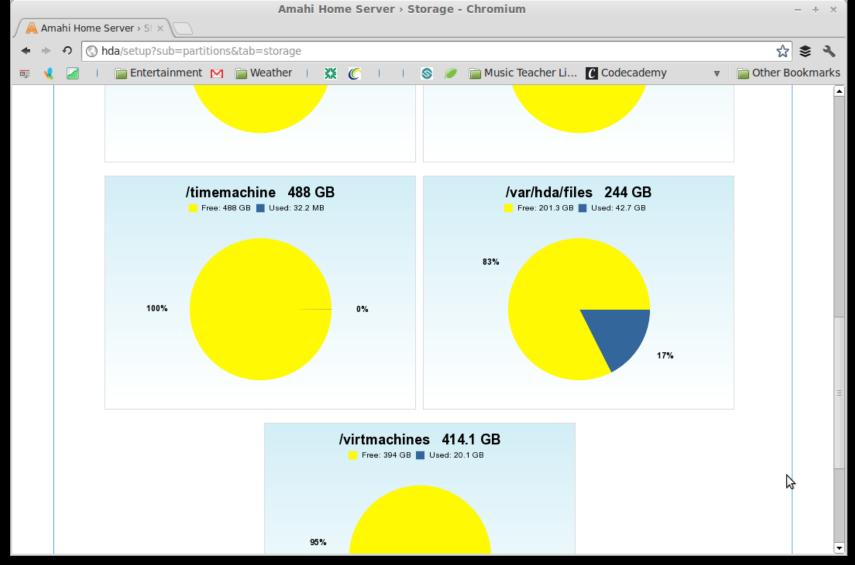

Take a Look → Dashboard
Partition Monitoring 5/7

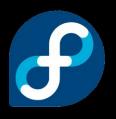

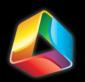

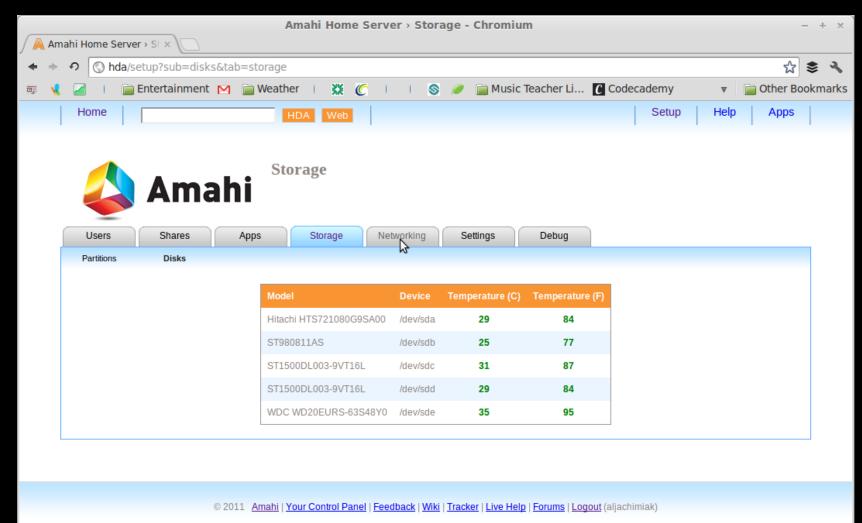

hda/setup?sub=dhcp&tab=network

Take a Look → Dashboard

Disk Temperature

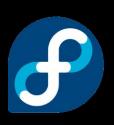

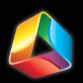

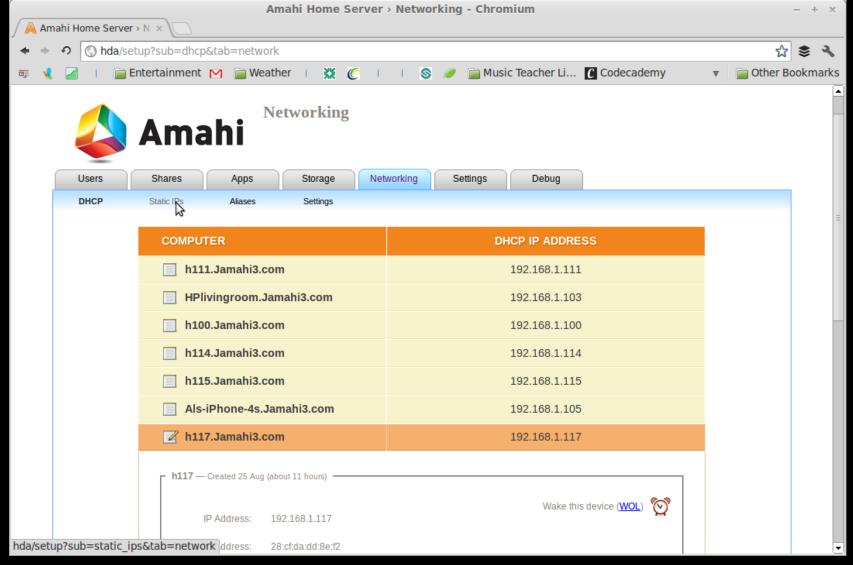

**DHCP Client Monitoring** 

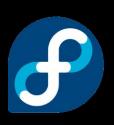

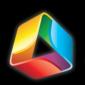

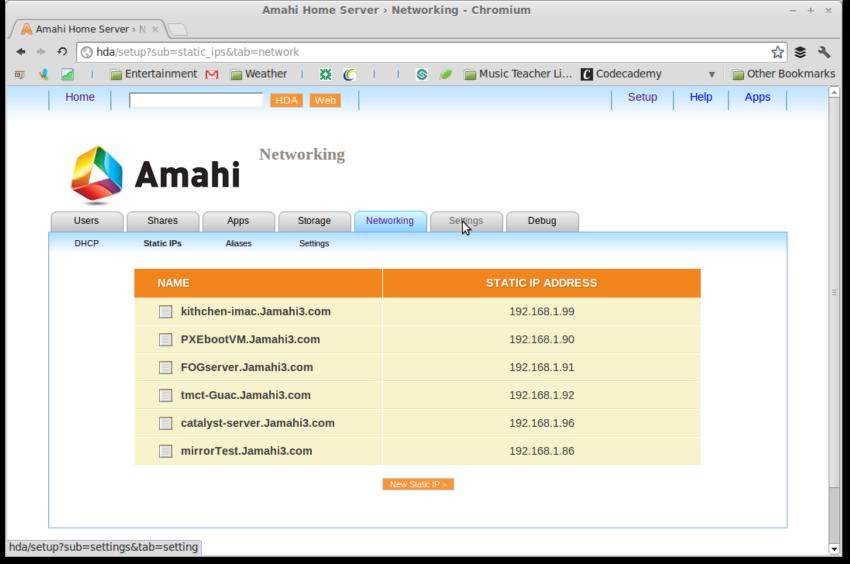

Assign Static I.P. Addresses

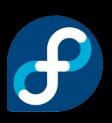

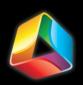

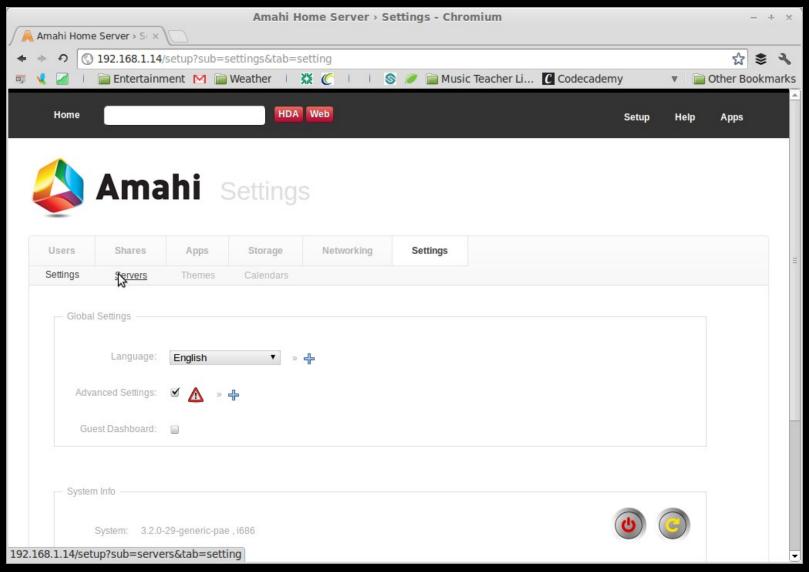

General HDA Settings

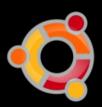

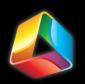

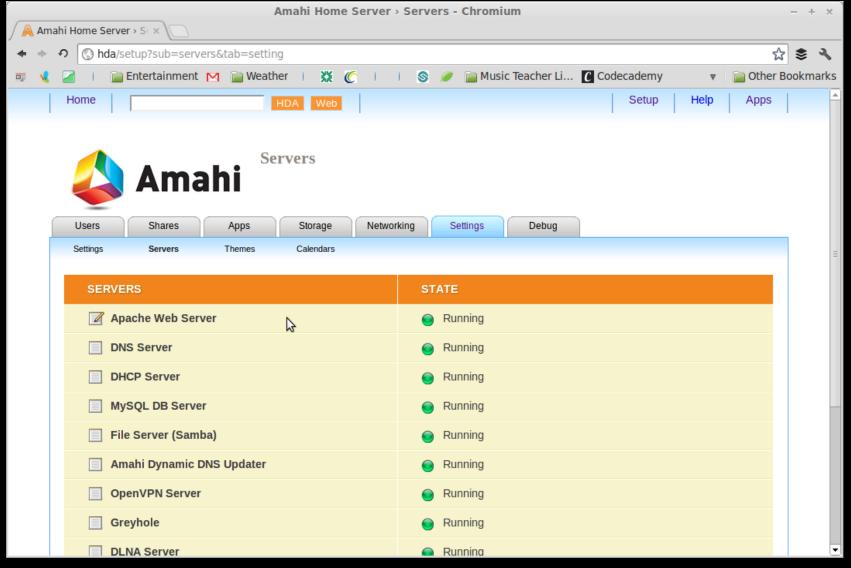

Take a Look → Dashboard

Server Monitoring

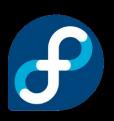

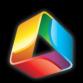

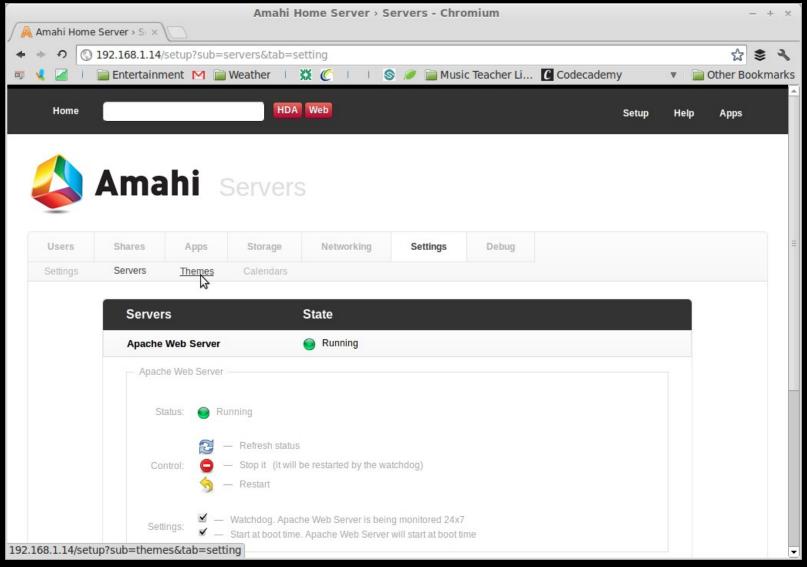

Graphical Access to Start and Stop Servers

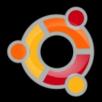

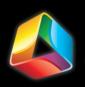

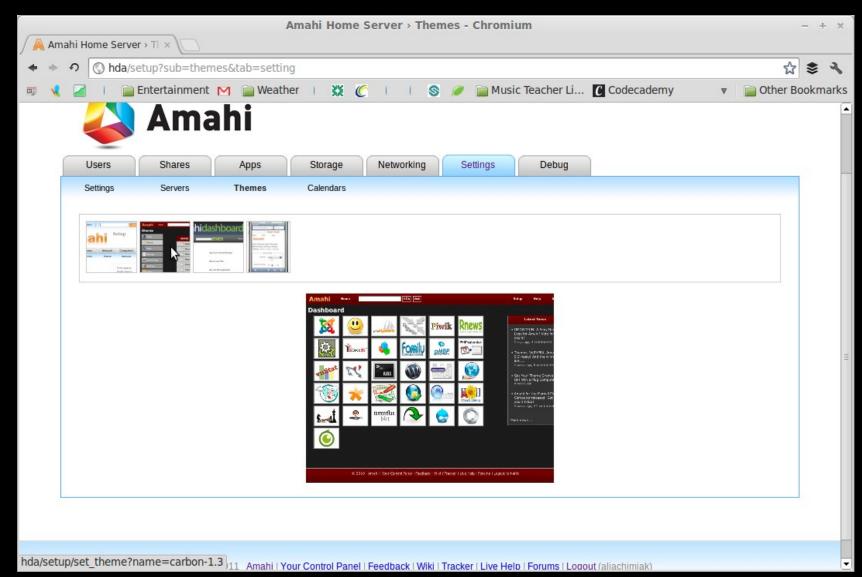

Take a Look → Dashboard **Change Themes** 

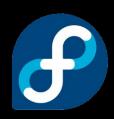

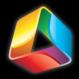

#### Cease and Desist!?!

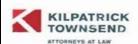

31 West 52nd Street 14th Floor New York, NY 10019 t 212 775 8700 f 212 775 8800 www.KilpatrickTownsend.com

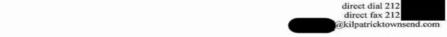

#### VIA FIRST CLASS MAIL & E-MAIL

support@amahi.org

Carlos Puchol Amahi

Re:

Unauthorized Use of Apple Inc.'s APP STORE Trademark

Dear Mr. Puchol,

We represent Apple Inc. ("Apple"), the internationally famous technology company and the designer, distributor, and/or manufacturer of a broad array of goods and services in the computer, technology and consumer electronics fields. Since 2008, Apple has been using its APP STORE trademark in connection with a service which allows users of Apple's iPhone®, iPod touch® and iPad® devices and users of computers running applicant's iTunes® software to browse for, purchase and download a wide range of third party software programs, including games, business, educational, finance, news, sports, productivity, social networking, health, reference, travel, and utility software for the iOS platform.

Apple's APP STORE mark, as a result of the hundreds of thousands of programs offered on Apple's APP STORE service, the millions of users that have accessed the service, and the billions of downloads obtained by such users through the service, has become one of the most famous marks in the field of online computer software and information services. In view of the extensive goodwill and fame of the APP STORE mark, Apple has developed broad and exclusive rights in and to the mark to prevent third party use of similar terms that are likely to cause confusion. Apple owns multiple trademark applications and registrations for APP STORE throughout the world, including in the European Community, Australia, New Zealand, Mexico.

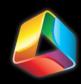

## Apps - How to?

- Sign in to your Control Panel at amahi.org
- Access the Amahi App-Space and get the app
  - This may include a convenience fee
  - Disclaimer
- Install the app from the apps tab in your HDA Dashboard

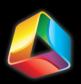

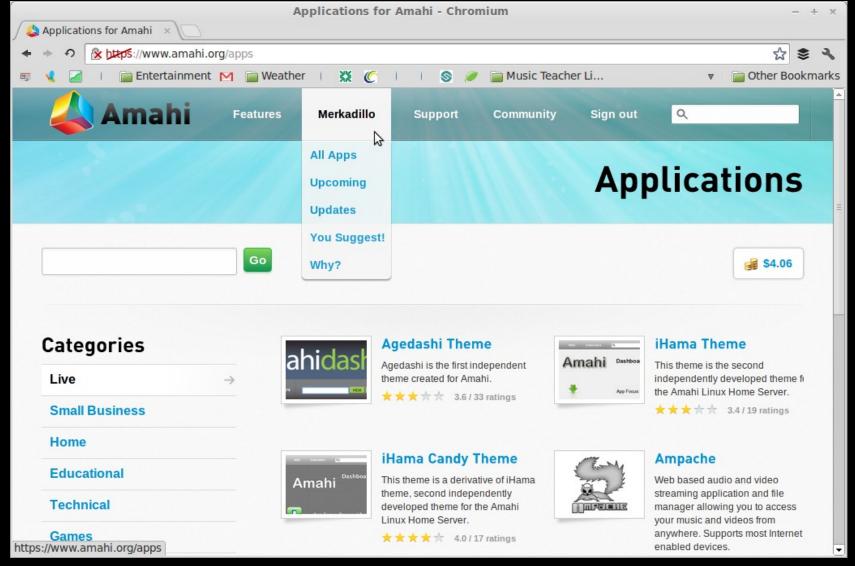

Take a Look → Installing Apps

**Application Station Landing Page** 

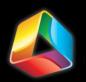

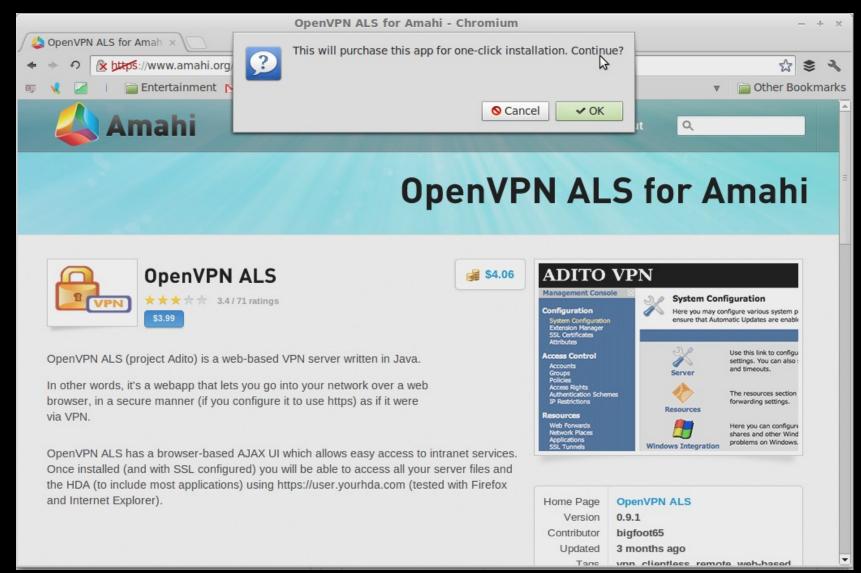

Take a Look → Installing Apps

Making a Purchase

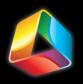

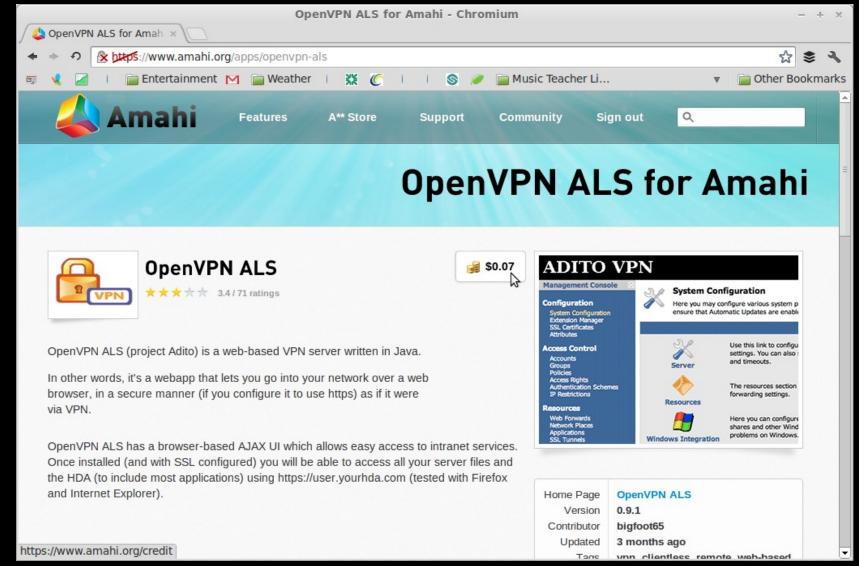

Take a Look → Installing Apps

Amahi Account Change

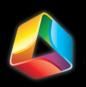

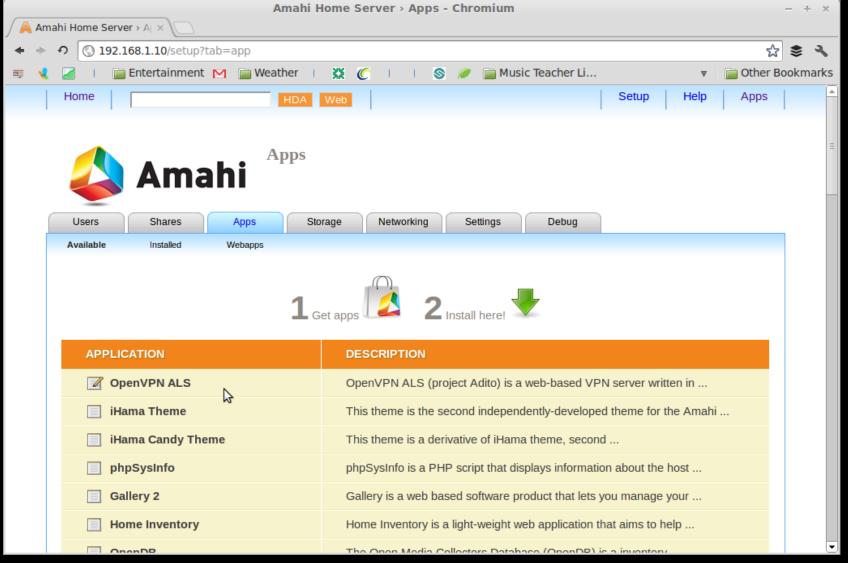

Take a Look → Installing Apps

App Appears on HDA Dashboard

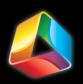

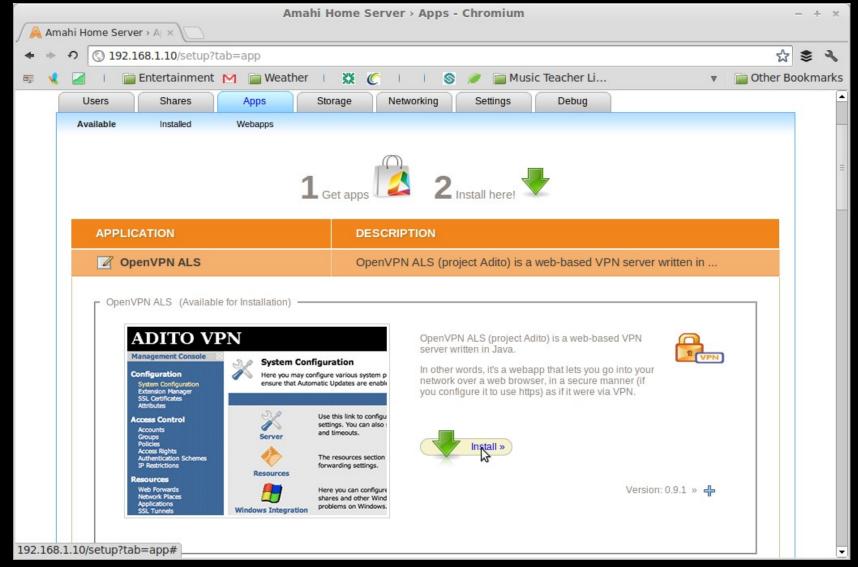

Take a Look → Installing Appsl
One Click to Install...

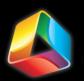

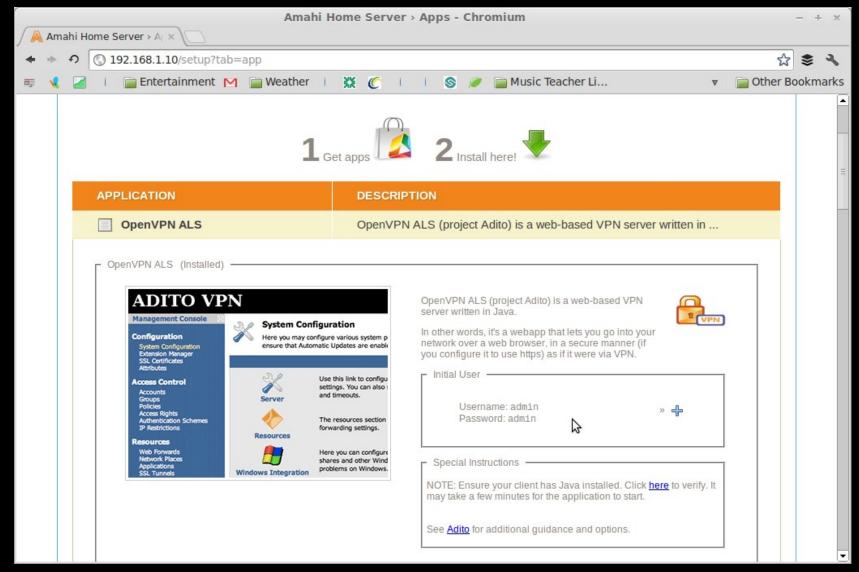

Take a Look → Installing Appsl ...and Done!

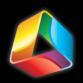

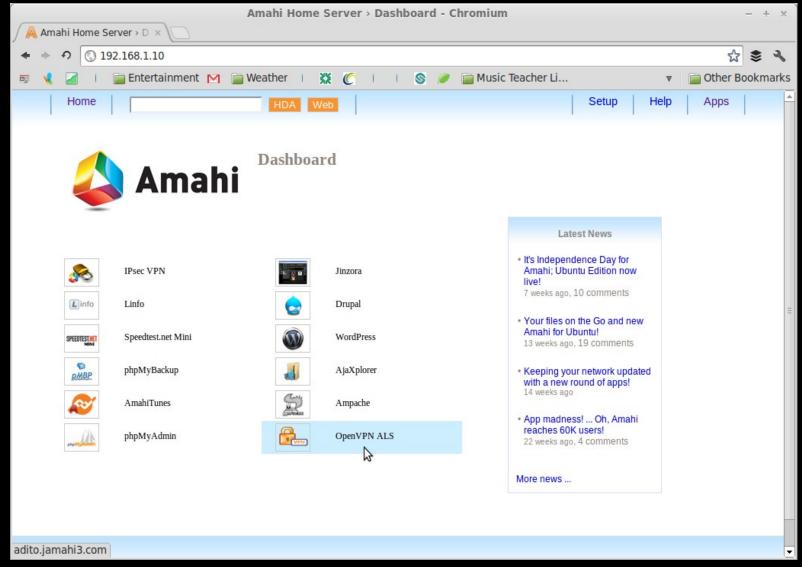

Take a Look → Control Panel

App Apears on Dashboard Home Page

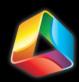

### The Possibilities...

- DLNA
- DAAP
- VPN
- Web Streaming
- Web Hosting

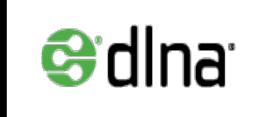

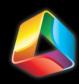

#### ...Are Endless

- GreyHole
- WordPress
- Drupal
- MythTV
- OwnCloud
- Amahi TimeMachine
- Crashplan
- Torrents
- Email
- Backups
- Sandbox?

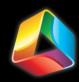

- Live Development Server
  - Flat HTML
  - Drupal
  - Wordpress
- Digital Filing Cabinet
  - Pictures
  - Music
    - DAAP
    - DNLA
  - Documents
- IPSEC VPN!
- Backups
  - TimeMachine
  - Crashplan

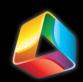

http://kidsdoc-test.doesntexist.com

http://ucmea-test.doesntexist.com

http://rts-test.doesntexist.org

What Does Al Do?

Web Development Testing Platform

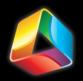

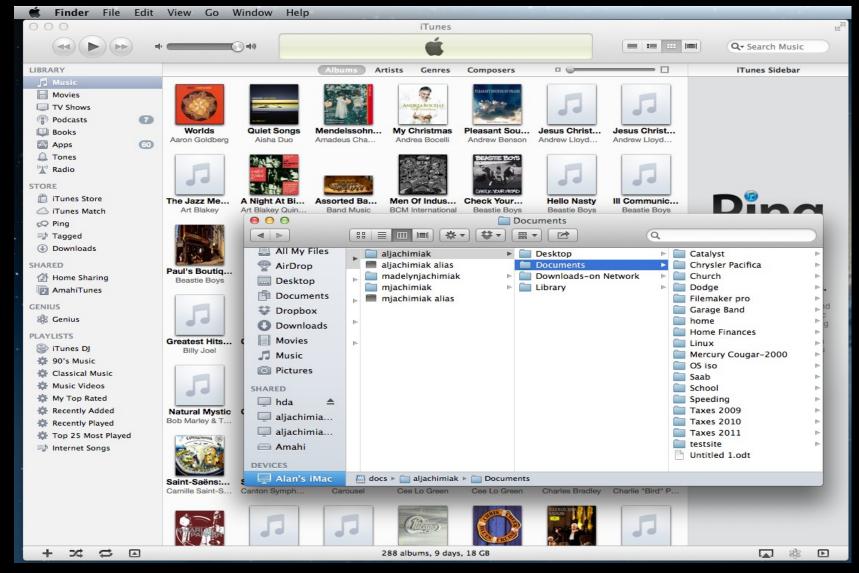

DAAP and File Sharing on iMac

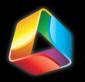

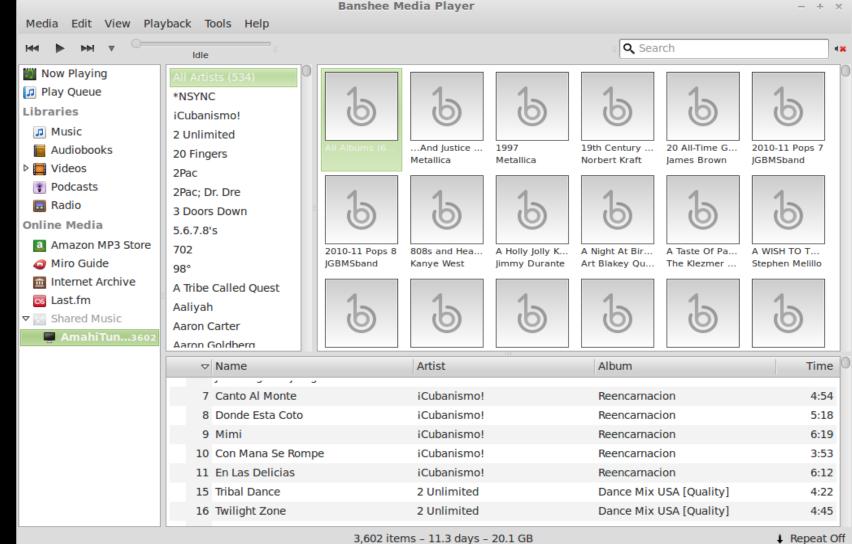

#### DAAP on Banshee

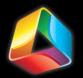

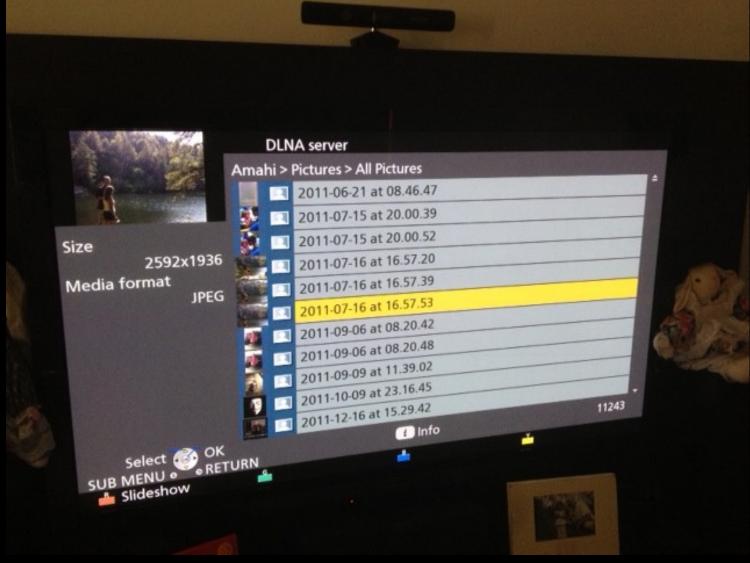

**DNLA** on Television

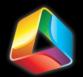

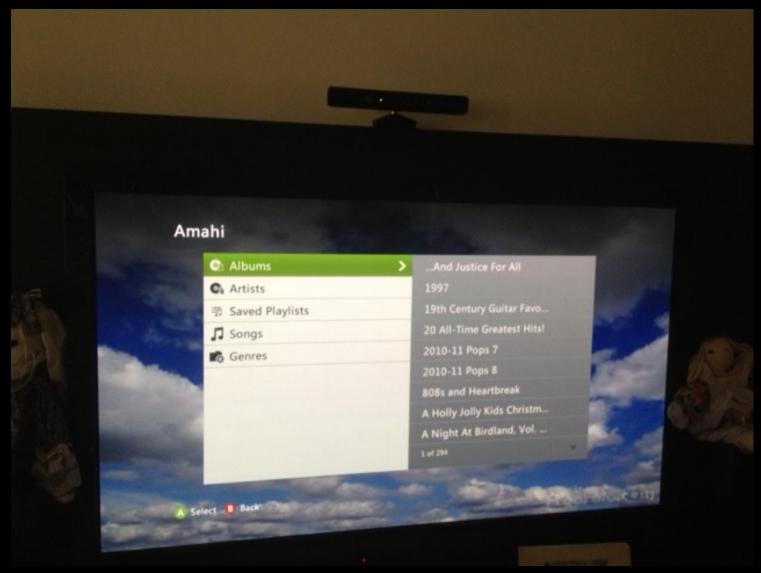

What Does Al Do? **DNLA on xBox** 

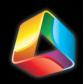

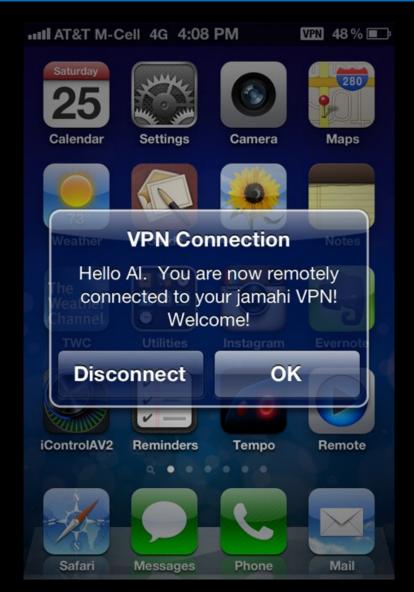

What Does Al Do?

IPSEC VPN

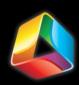

### Where to?

Amahi's Past, Present, and Future

- Amahi.org
- IRC Channel: #amahi on freenode

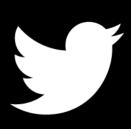

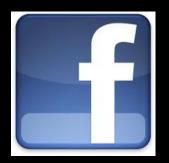

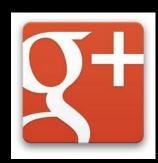

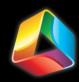

## Questions?

Contact Al:

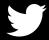

@M3nt\_al

catalystctc.com

- email
- Blog
- LinkedIn

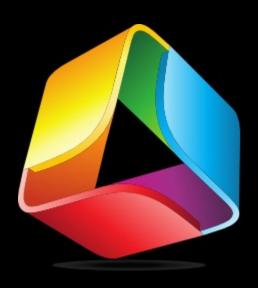

# Amani

Powerful, Simple, Home Server

> Al Jachimiak Ohio LinuxFest – September 29, 2012